### **CC3120/CC3220 SimpleLinkTM Wi-Fi® Overview**

### **Michael Reymond – Texas Instruments**

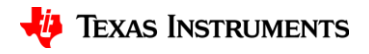

1

## **Agenda**

- Introduction to SimpleLink™ Wi-Fi® Solutions
- SimpleLink WiFi CC3220/CC3120
	- Software
	- Low power
	- Security
	- Provisioning
	- HomeKit
	- Development Tools

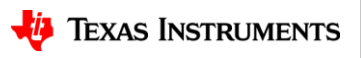

# **SimpleLink™ Wi-Fi® platform: Low-power embedded Wi-Fi**

### **Value Propositions**

- **Wi-Fi and Internet connectivity on any system:** Wi-Fi and networking built-in
- **Easy to program**: Low barrier to entry No Wi-Fi experience needed
- **Hardware design examples, 30+ software examples**
- **Low power design:** Wi-Fi connected for more than a year on two AA batteries

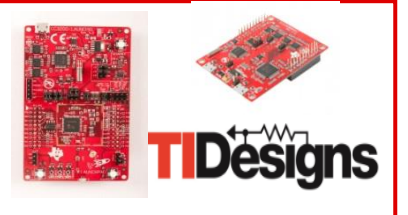

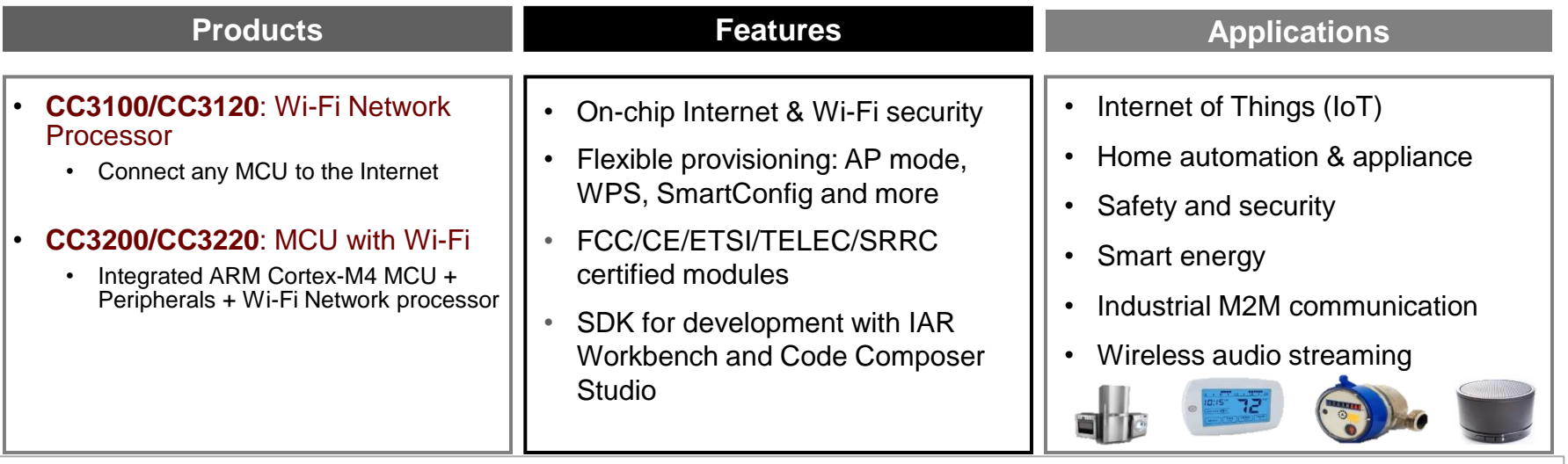

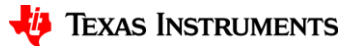

# **The SimpleLink™ Embedded Wi-Fi® Advantage**

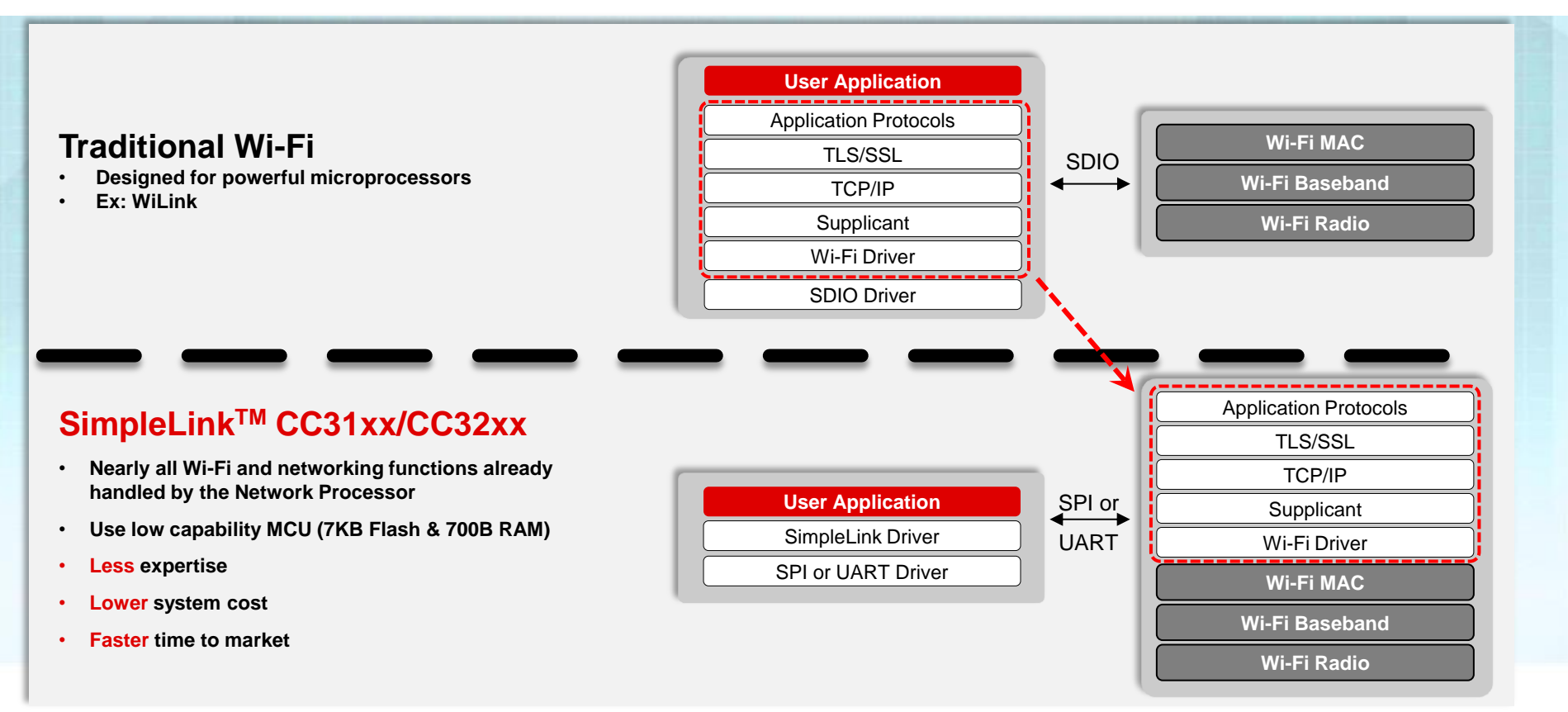

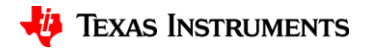

# **SimpleLink™ Wi-Fi® Gen2: R, S, SF**

- SimpleLink Wi-Fi Gen2 major features:
	- **SimpleLink SDK**
	- **Improved Power Optimizations**
	- **Enhanced system security features**
	- **Provisioning enhancements**
	- **HomeKit support**
	- **IPv6**
	- **1MB on-chip flash memory variant available**
- Revision contains 4 new part numbers:

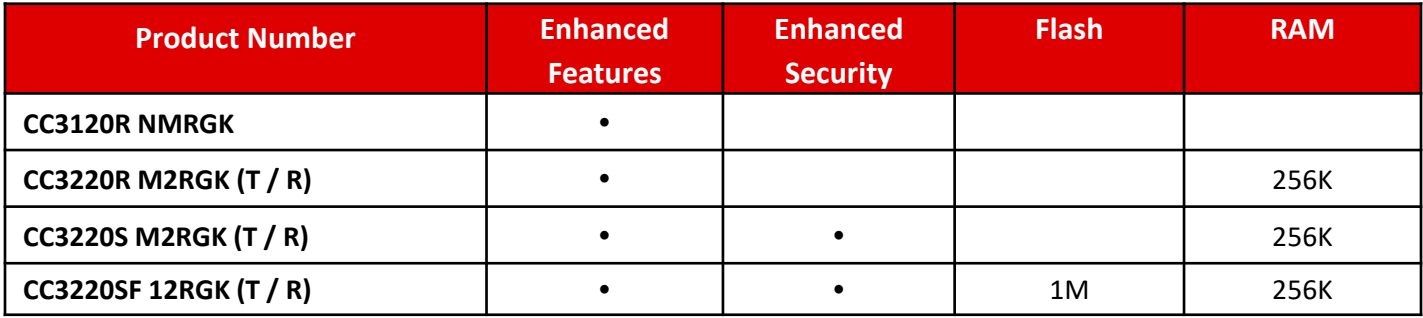

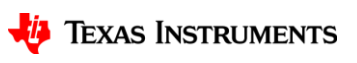

# **Product Comparison: CC32XX**

- **CC3200/CC3220**: MCU with Wi-Fi
	- Integrated ARM Cortex-M4 MCU + Peripherals + Wi-Fi Network processor

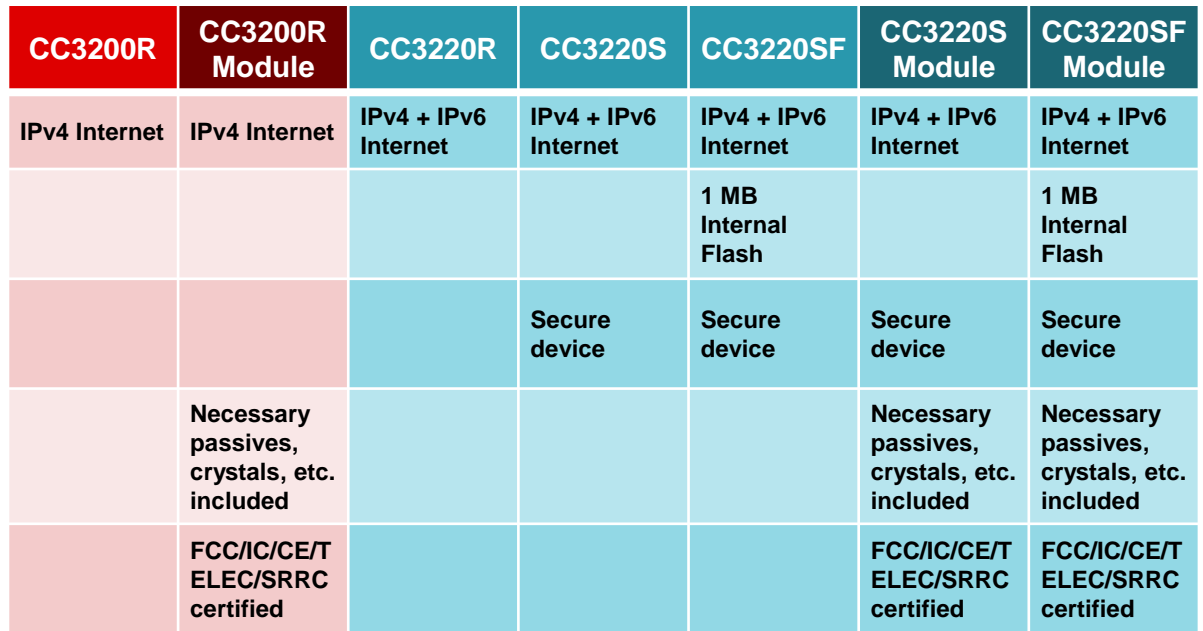

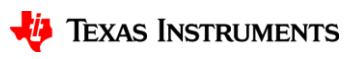

# **Product Comparison: CC31XX**

- **CC3100/CC3120**: Wi-Fi Network Processor
	- Connect any MCU to the Internet

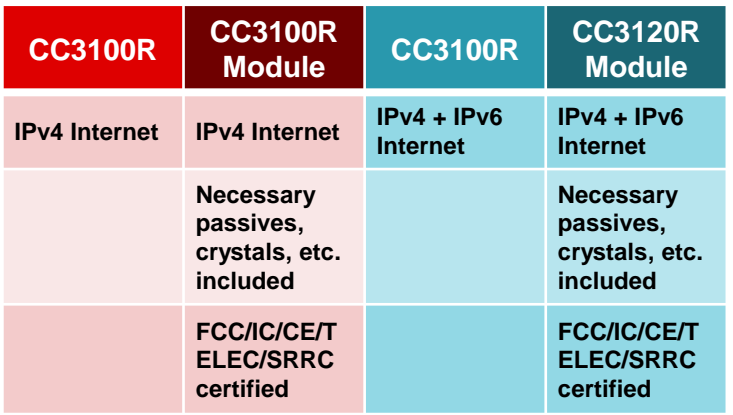

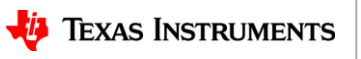

# **Hardware Overview**

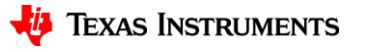

# **The SimpleLink™ Wi-Fi System**

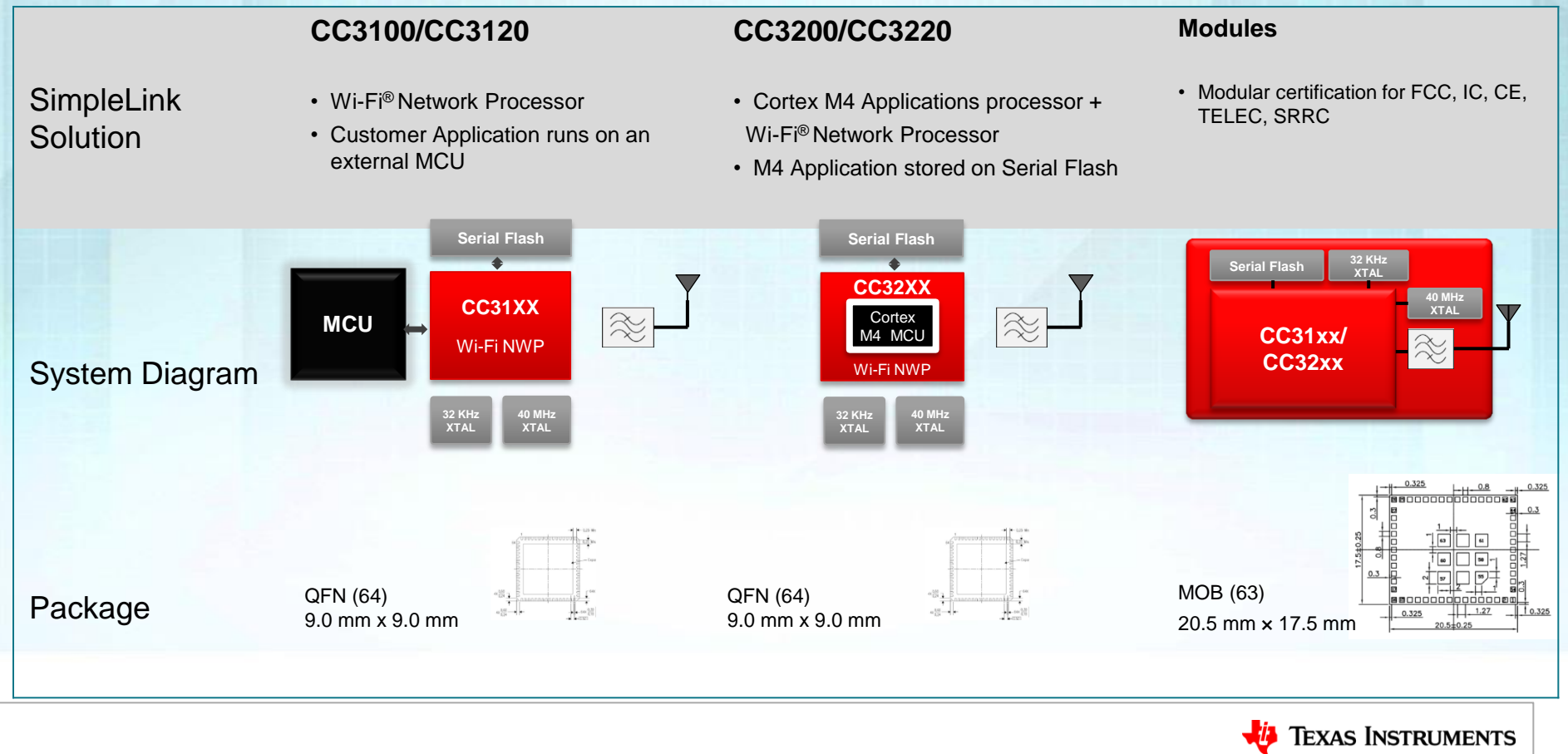

# **SimpleLink CC3100/CC3120 Wi-Fi® NWP overview**

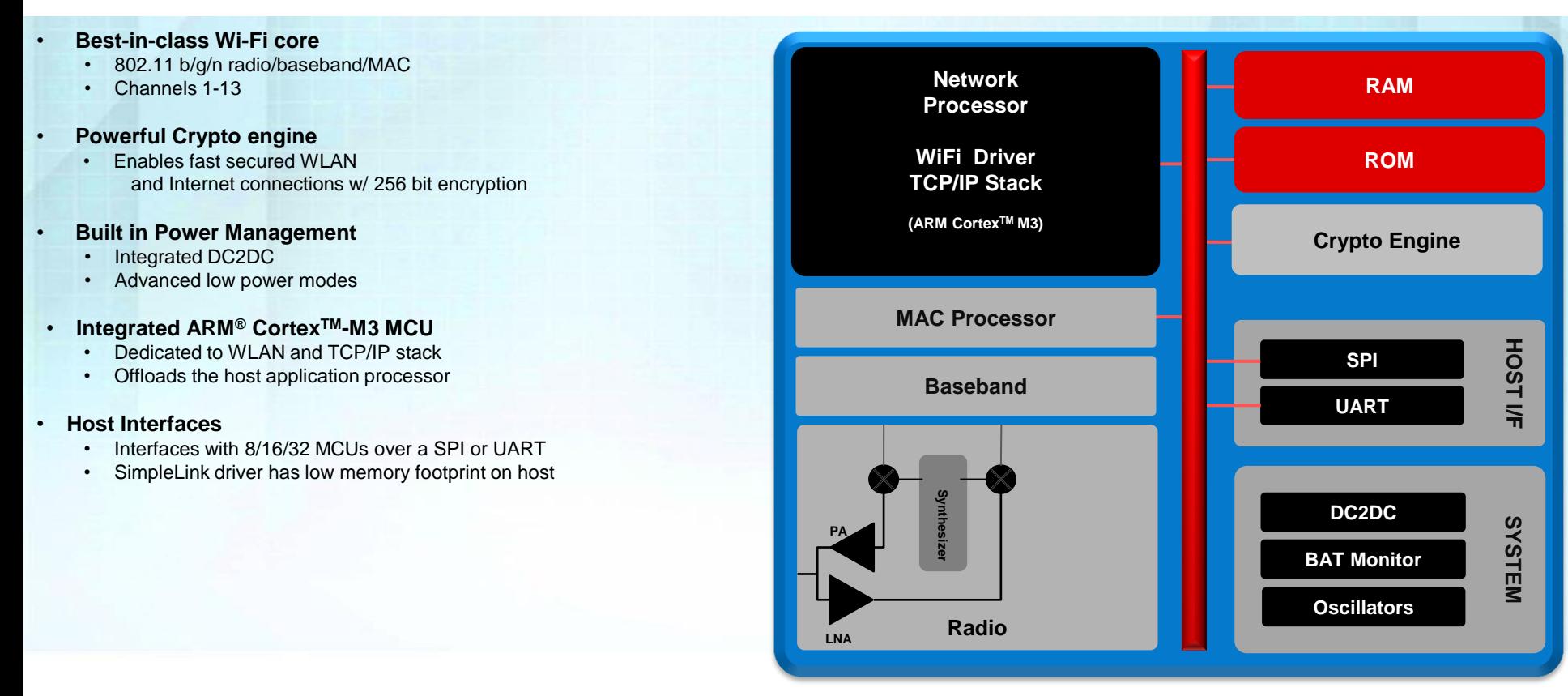

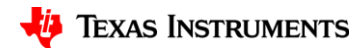

# **SimpleLink Hardware**

**Two pin compatible products based on the same Wi-Fi network processor** 

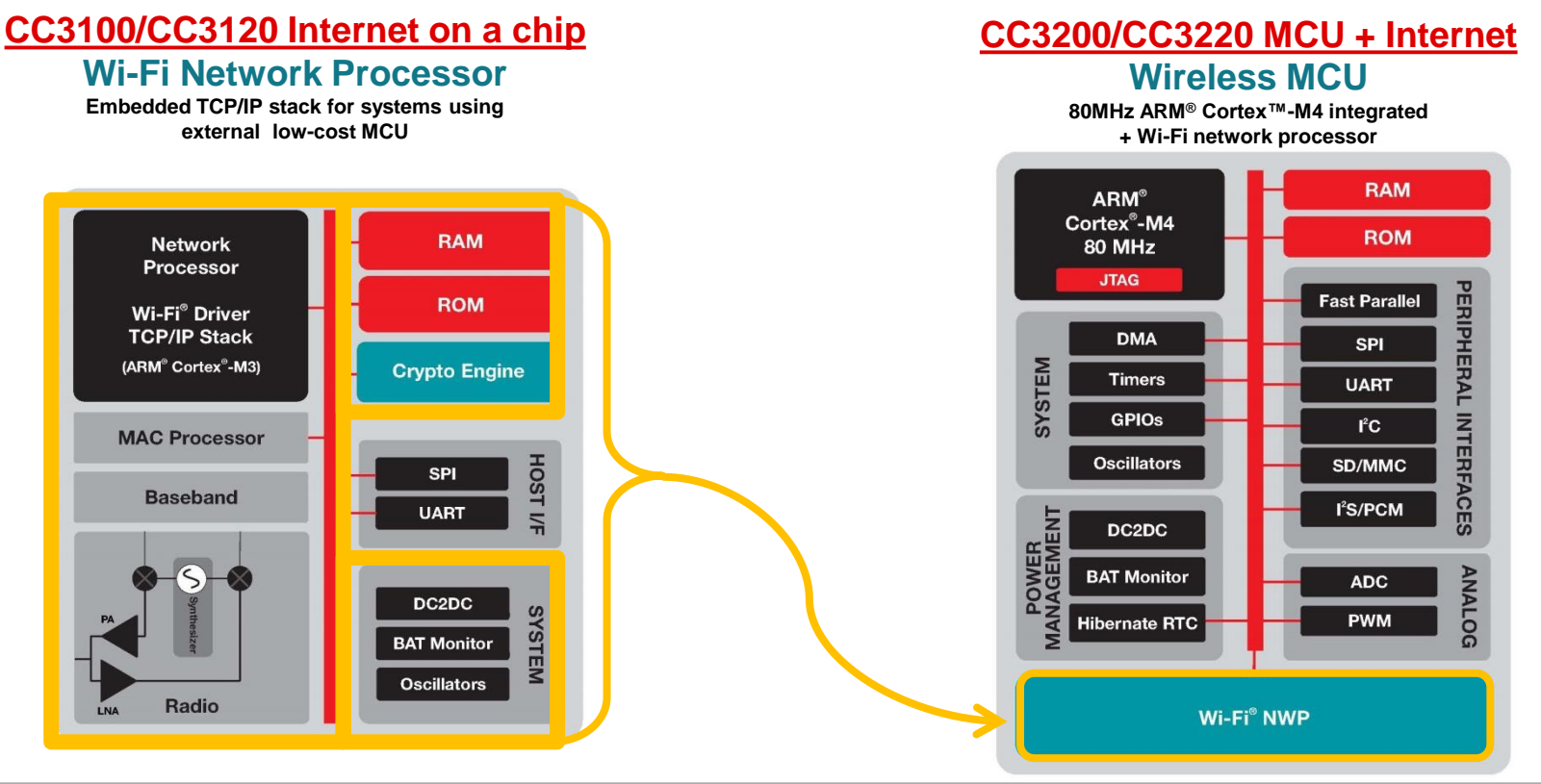

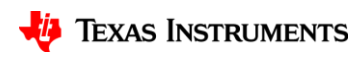

11

# **SimpleLink CC3200/CC3220 Hardware Overview**

### • **ARM® Cortex™ M4 Core @ 80MHz**

#### • **Memory options**

- RAM (up to 256KB)
- 1MB internal flash for CC3220SF
- Peripheral Drivers in ROM
- **Rich peripheral interfaces (32 I/O pins)**
	- SPI (20 MHz max), UART (5Mbps max),
	- MCASP (two I2S channels)
	- I2C, SDIO
	- 4-channel 12 bit ADC (0.5MSPS)
	- 4 PWM controls
	- Up to 27 GPIOs
	- Factory restore

### • **Built in Power Management**

- Integrated DC2DC
- Advanced low power modes
- Hibernate mode with RTC
- **Wi-Fi® Network Processor**

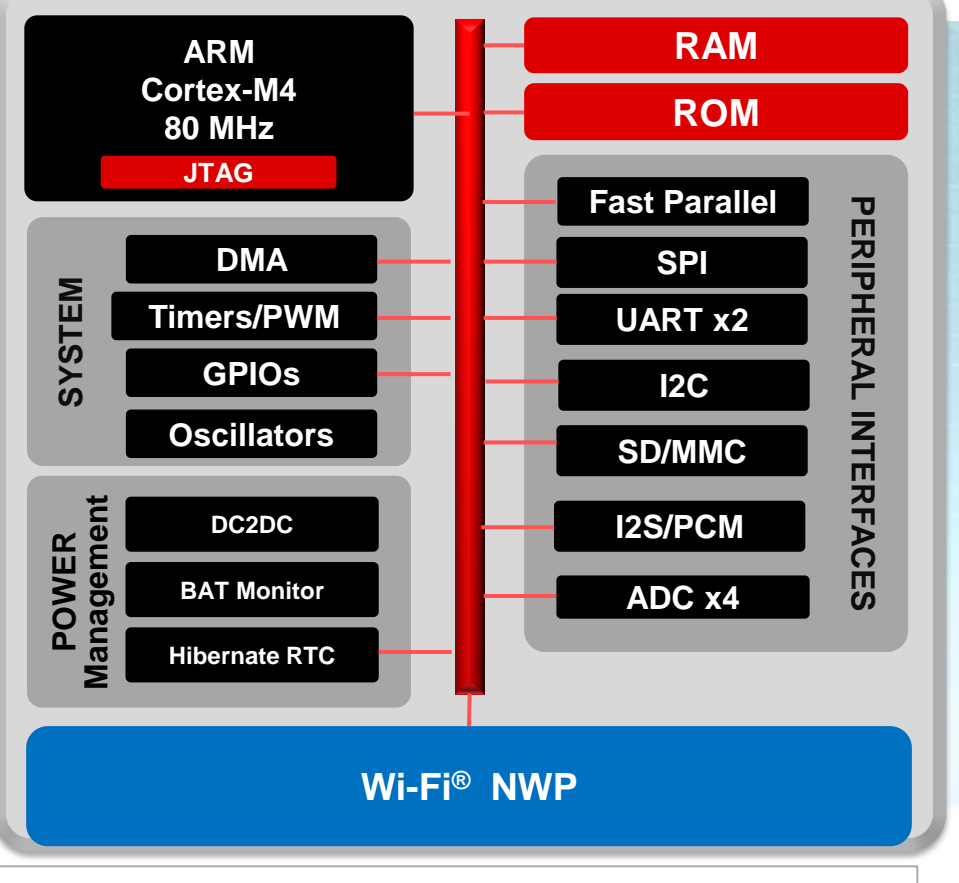

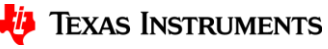

# **SimpleLink Software**

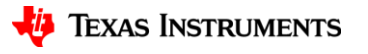

# **SimpleLink Socket API**

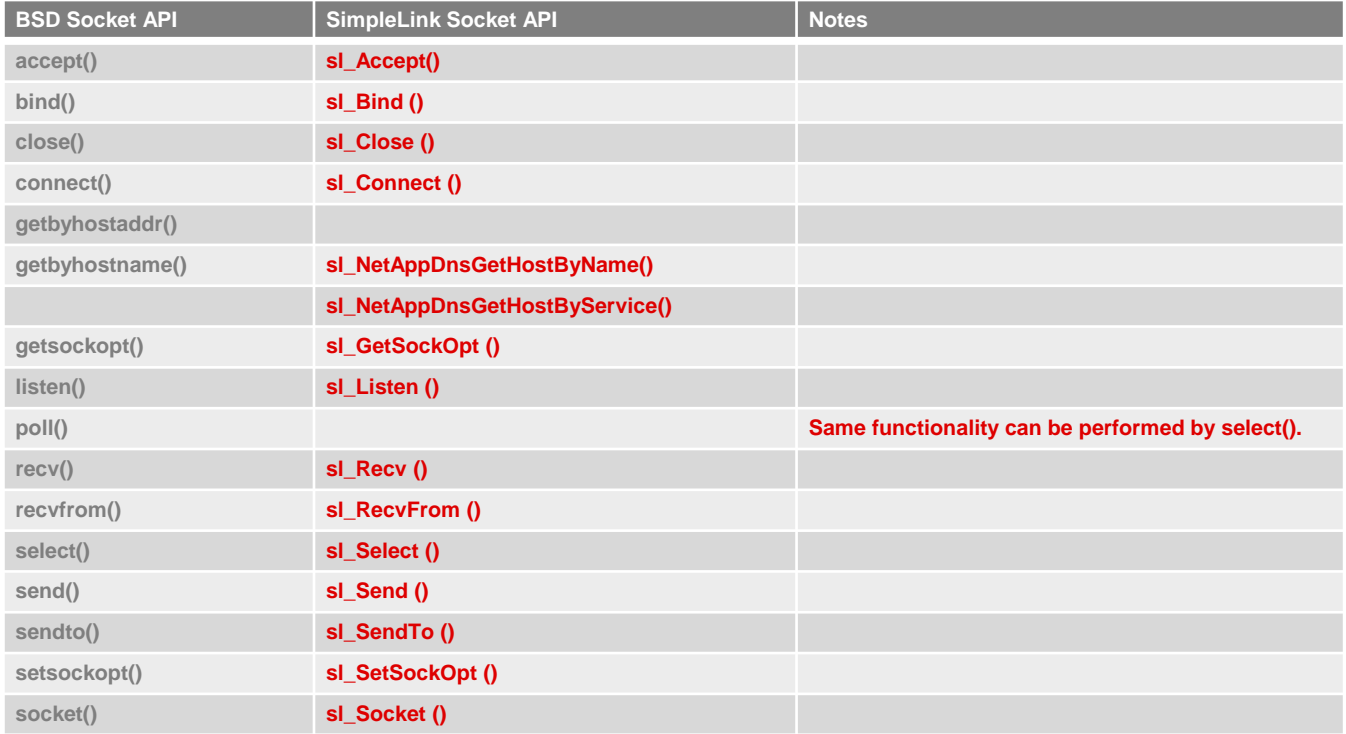

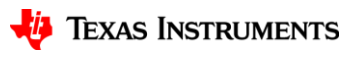

# **Simple Example**

Send "Hello server" to www.google.com: **sl\_Start(0,0,0);**

**SlSockAddrIn\_t Addr; unsigned int uiIP; int iSockID; SlSecParams\_t secParams = {0}; secParams.Key = "password123"; secParams.KeyLen = 11; secParams.Type = SL\_SEC\_TYPE\_WPA2;**

**sl\_WlanConnect("MyAPName", 8, 0, &secParams, 0);** while((!IS\_CONNECTED(g\_ulStatus)) || (!IS\_IP\_ACQUIRED(g\_ulStatus))) sl\_Task();

**sl\_NetAppDnsGetHostByName("www.google.com", 14, (unsigned long\*)&uiIP, SL\_AF\_INET);**

**Addr.sin\_family = SL\_AF\_INET; Addr.sin\_port = sl\_Htons(80); Addr.sin\_addr.s\_addr = sl\_Htonl(uiIP); iSockID = sl\_Socket(SL\_AF\_INET,SL\_SOCK\_STREAM, 0); sl\_Connect(iSockID, ( SlSockAddr\_t \*)&Addr, sizeof(SlSockAddrIn\_t)); sl\_Send(iSockID, "Hello server.", 14, 0 );**

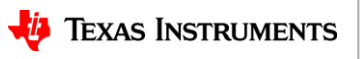

# **SimpleLink™ CC3220/CC3120 enhanced features**

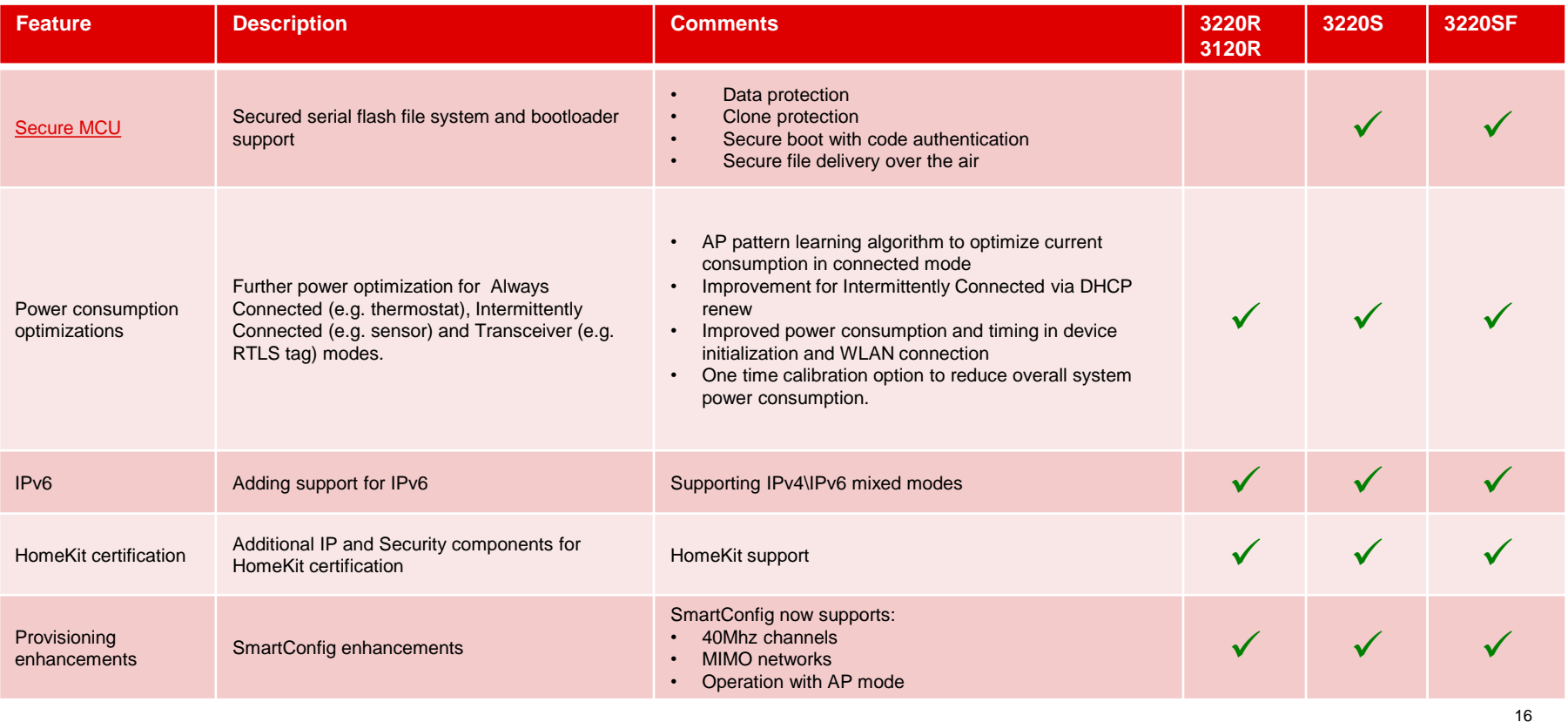

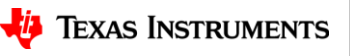

## **SimpleLink™ CC3220/CC3120 enhanced features (2)**

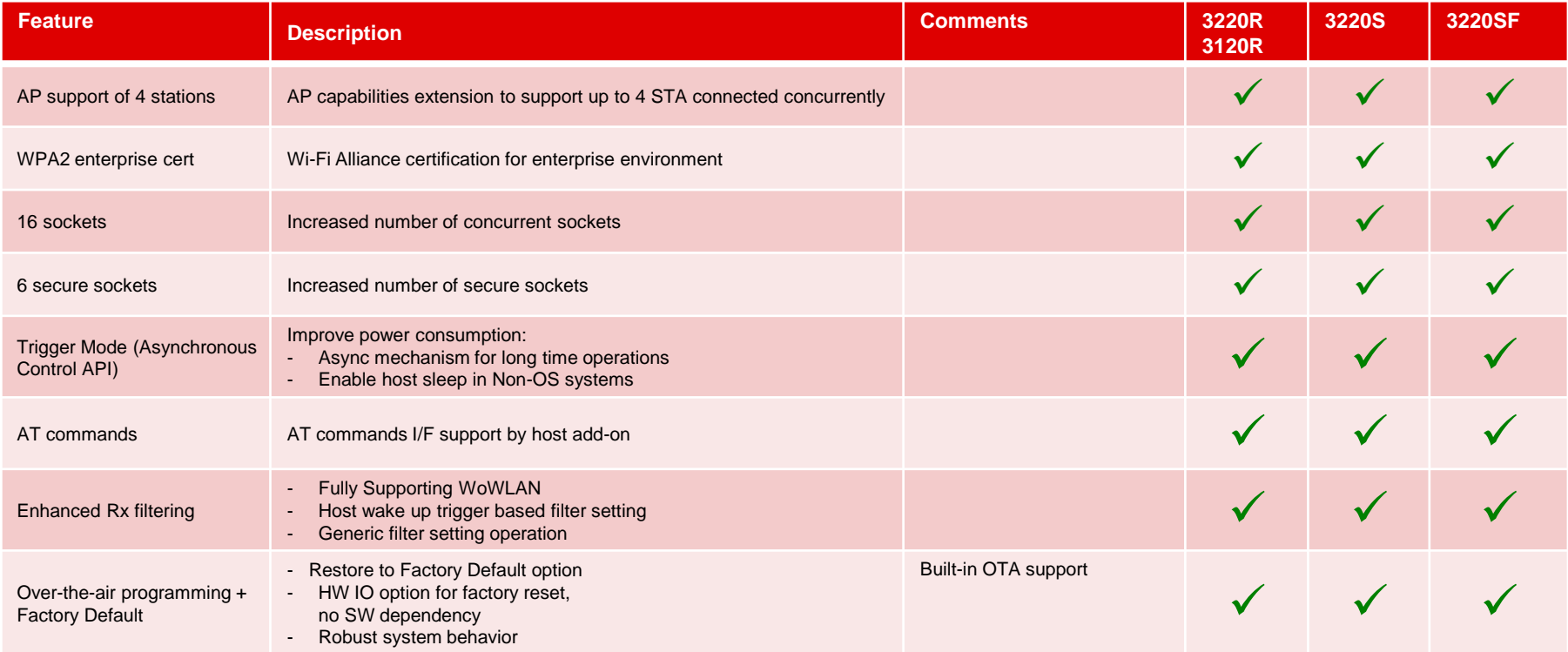

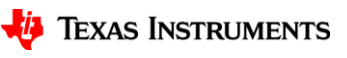

# **SimpleLink SDK**

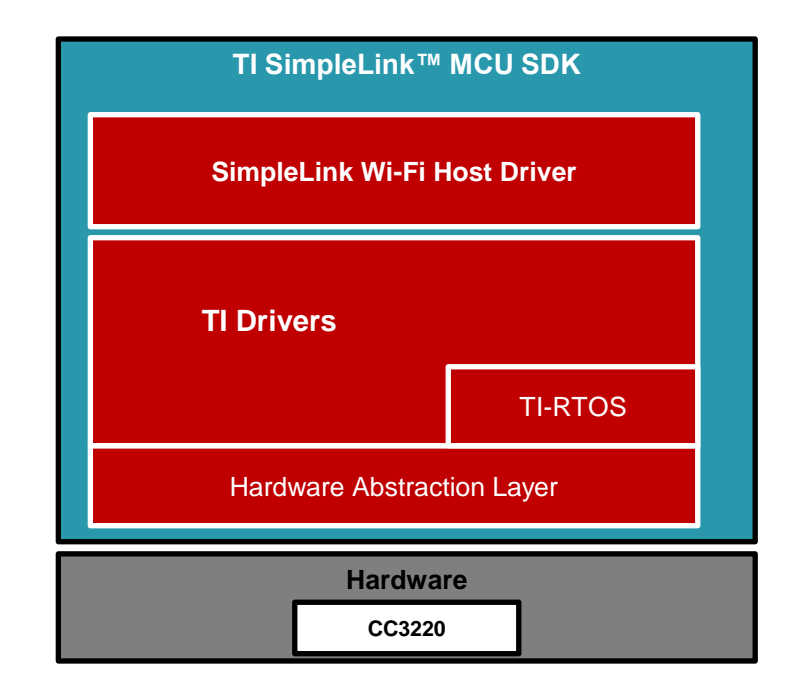

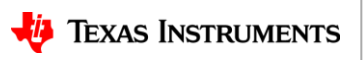

### **SimpleLink™ MCU platform One environment. Unlimited potential.**

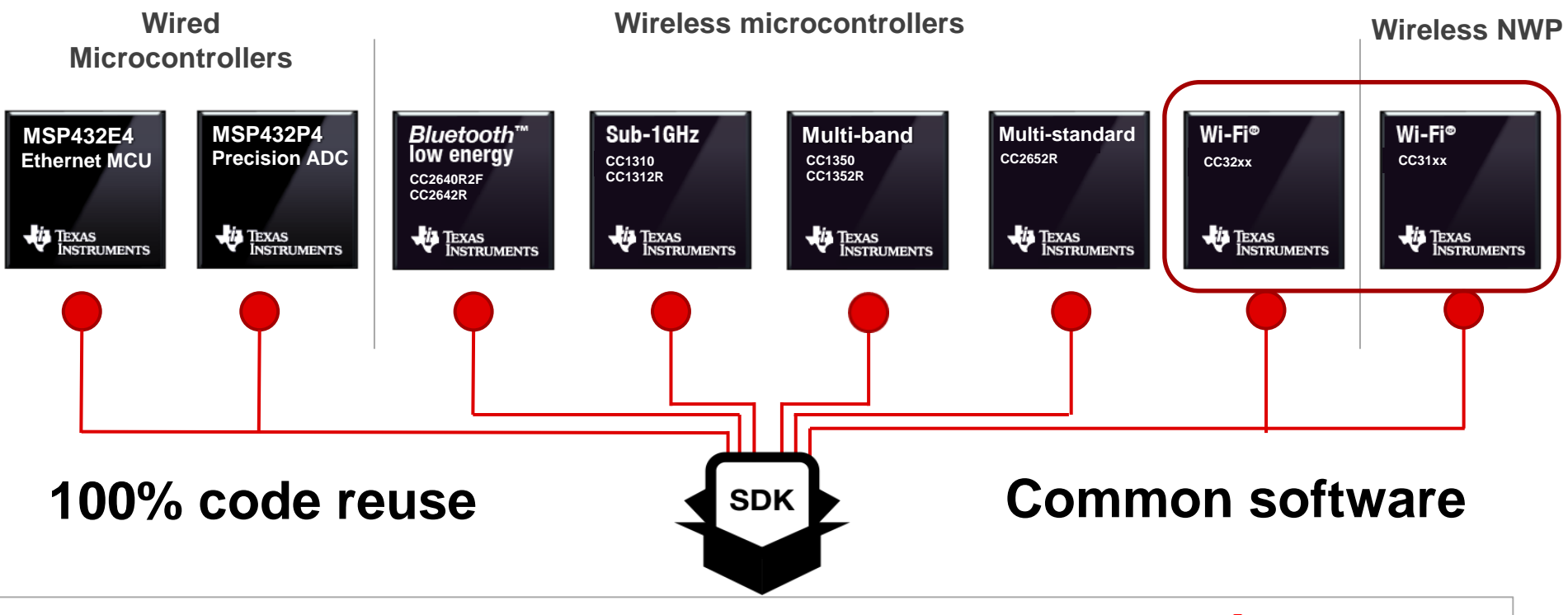

# **Low Power Optimization**

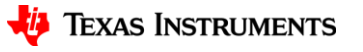

# **Optimizing for Power Consumption - Software**

- MCU in some type of sleep mode for majority of time, wake up for communication
- SimpleLink device can enter multiple power modes/schemes
	- Hibernate
		- » 4.5 uA
		- » Only the RTC is running
		- » Wakeup from timer or from GPIO
		- » Must perform full re-initialization
		- » Must reload RAM with code
		- » Must reconnect Wi-Fi and sockets
	- MCU LPDS/NWP off
		- » 135 uA
		- » Wakeup from timer or GPIO
		- » Must re-initialize NWP
		- » Must reconnect Wi-Fi and sockets
	- Idle Connected
		- » 710 uA to ~300 uA
		- » Wakeup from timer, GPIO, or network

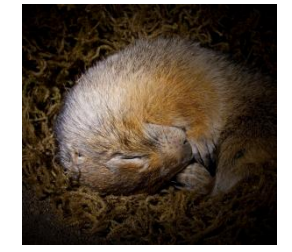

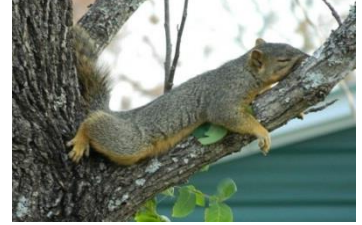

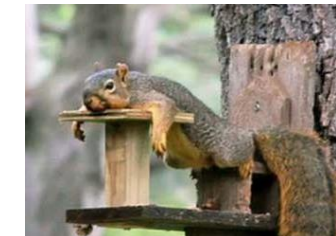

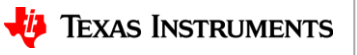

### – Choice of protocol

- Use lighter weight protocol whenever possible
- For secure sockets, avoid using ECDHE when possible
- Reduce number of packets sent/received

### – Use Long Sleep Interval feature

- Wake for some beacons
- Check if data buffered by AP
- Up to 2 sec interval
- Additional latency for async. data

### – Parallelism between NWP and MCU

- sl\_Start()
- Waiting for AP connection
- Waiting for DHCP

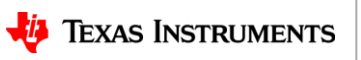

22

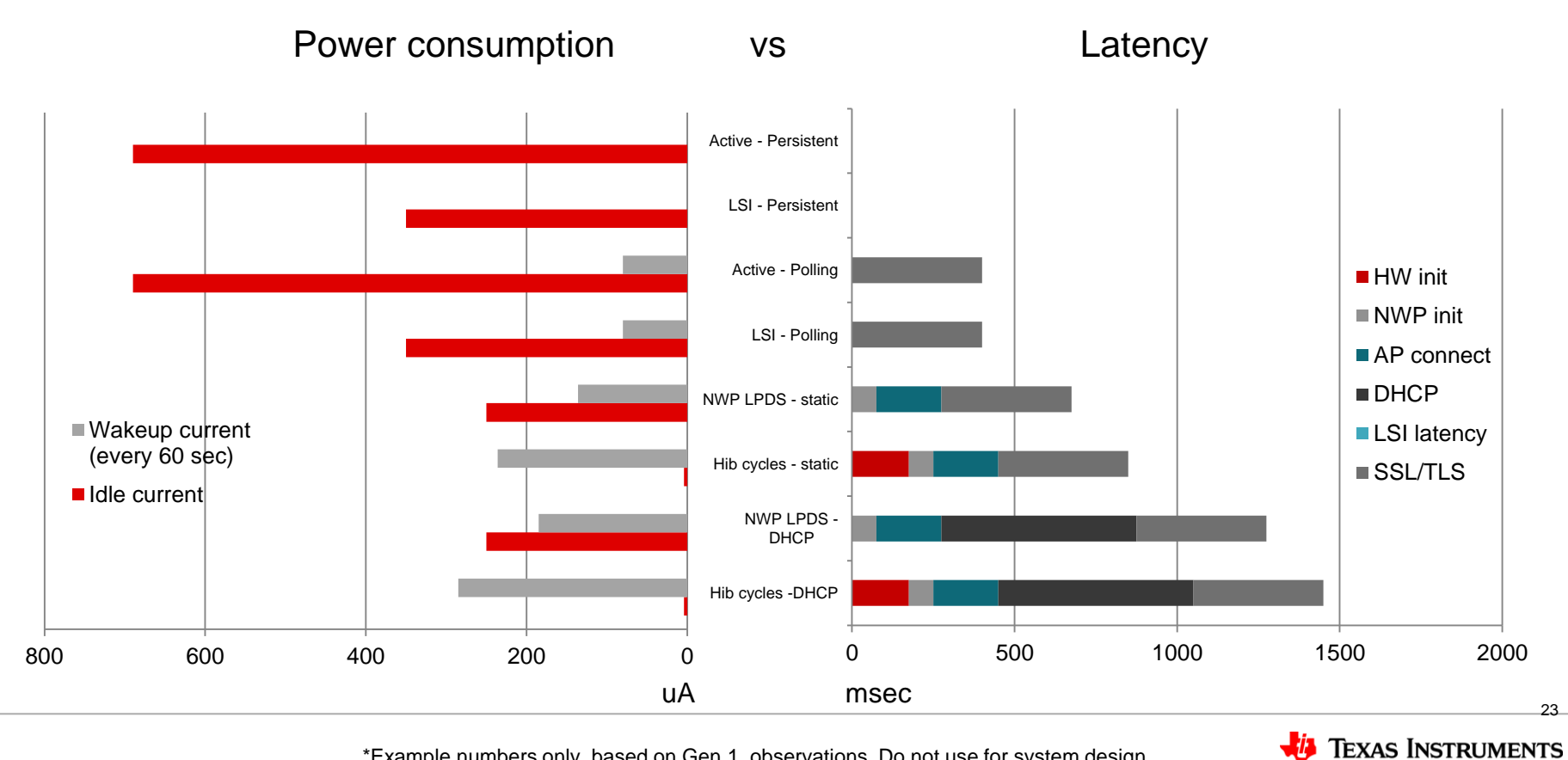

\*Example numbers only, based on Gen 1 observations. Do not use for system design

- Stay connected to AP
- Use *Long Sleep Intervals*
- Optimizations:
	- Use persistent socket, accept data asynchronously

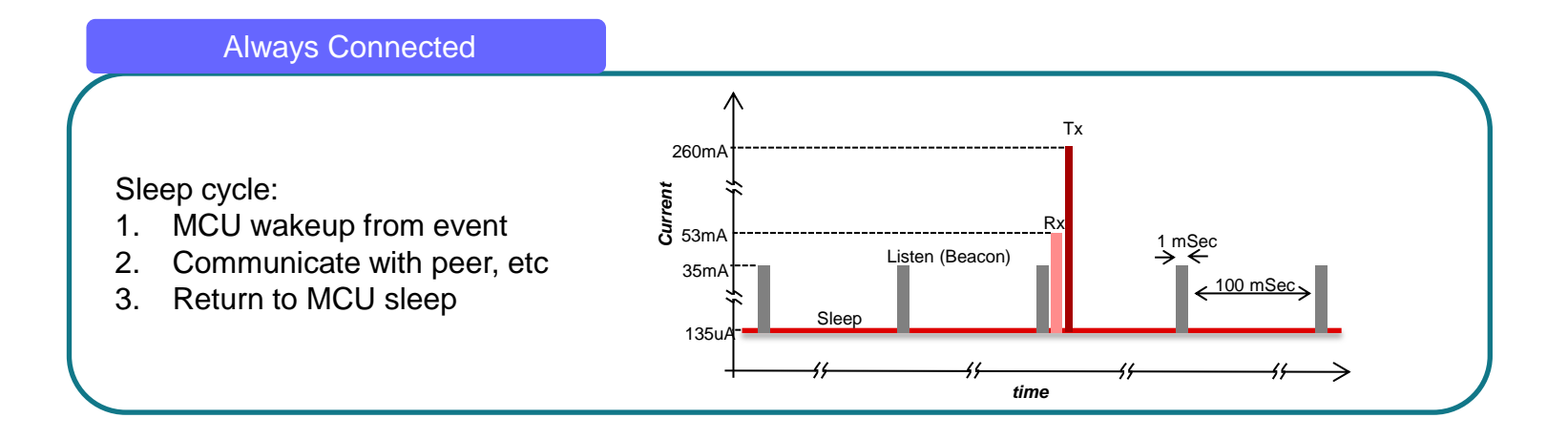

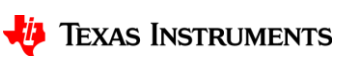

- NWP in hibernate
- Device must reinitialize
- Use fast connect feature
- Optimizations
	- o Static IP if possible
	- o Poll peer with lightweight protocol

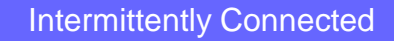

Hibernate cycle:

- 1. Device wakeup from event
- 2. Start SimpleLink NWP
- 3. Connect to access point
- 4. Communicate with peer, etc
- 5. Return to Hibernate

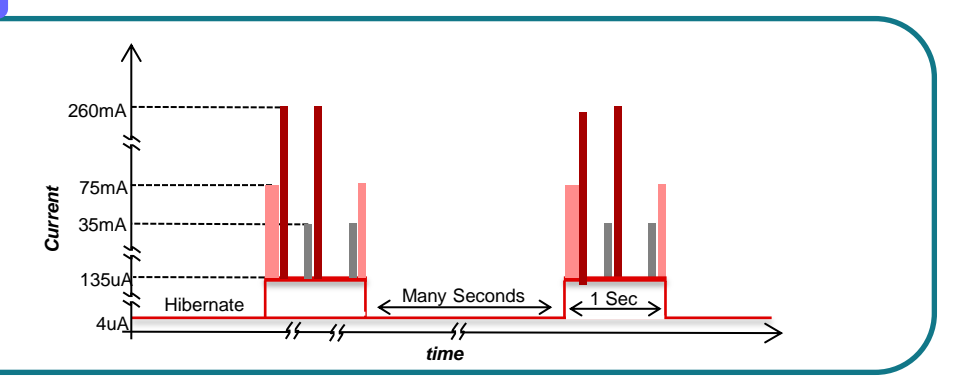

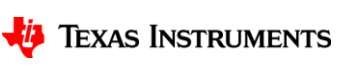

## **SimpleLink™ CC3220/CC3120 improvements for low power**

- Power management and extended battery life are primary focus areas for embedded lowpower Wi-Fi devices.
	- CC3x20 Enhancements:
		- Robust and stable beacon listen mode Improved **idle connected applications** with a beacon listen current (~1mA) across at least *80% of APs more robust/stable*
		- *Faster AP reconnection*
		- *DHCP renew:* Improves the latency for intermittently connected profile and reduces the overall current by 25%.
		- *Optimized initialization* sequence, including one time calibration reduces current consumption for all applications - especially for **tag and sensor profiles**.

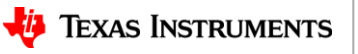

# **SimpleLink™ CC3220/CC3120 Trigger Mode**

• The trigger mode enables host application to be triggered by the SimpleLink device when network activity is detected, without using blocking mode or polling the socket.

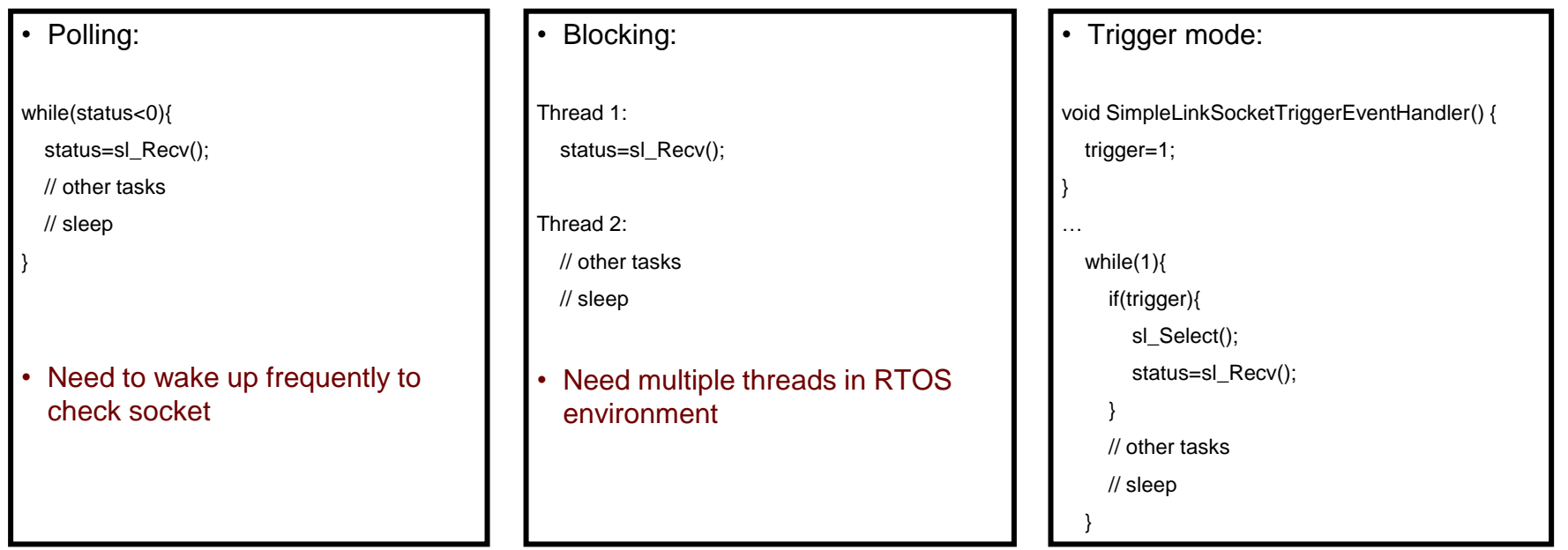

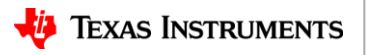

28

# **SimpleLink™ CC3220/CC3120 Trigger Mode**

- Most useful for Non-OS battery powered applications
- The trigger mode will cause an event once one or more sockets become "ready"
- The event can occur while MCU is in sleep or not in sleep
- When the host wakes up, sl\_Select needs to be called in order to identify the network activity.
- All socket operations can be monitored in this way, which allows flexibility to implement many communication use cases.

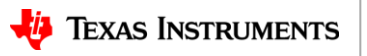

# **SimpleLink™ CC3220/CC3120 Security Enhancements**

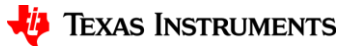

# **IoT today – a Vulnerable World**

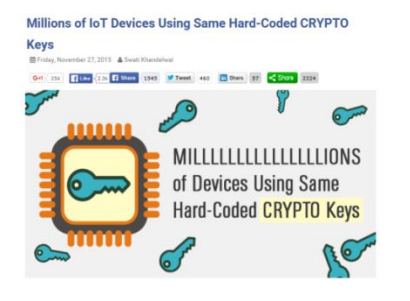

### $\equiv$  FORTUNE

Samsung's smart fridge could be used to steal your Gmail login

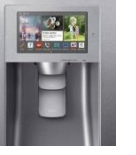

POLITICS OPINION CULTURE SPORTS TECHNOL Vewsweek

#### **TECHNOLOGY**

**WEB OF INSECURITY: HACKED BABY MONITORS HIGHLIGHT PERILS OF INTERNET OF THINGS** 

BY CONOR GAFFEY ON 9/4/15 AT 11:33 AM

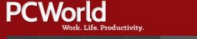

**BUSINESS** 

NEWS REVIEWS HOW-TO VIDEO BUSINESS LAPTOPS TABLETS PHONES

#### Internet-connected Hello Barbie doll can be hacked

**OESION** 

The iconic toy becomes a connected device, and promptly gets pegged for security issues.

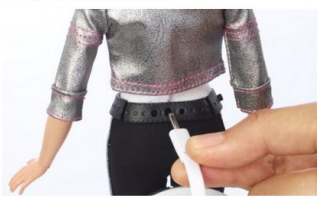

#### Forbes / Tech

JUL 26, 2013 @ 09:15 AM 162, 046 VIEW!

When 'Smart Homes' Get Hacked: I Haunted A Complete Stranger's House Via The Internet

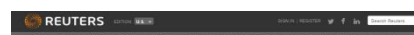

VTech hack exposes ID theft risk in connecting kids to Internet

 $000000$ 

<span id="page-29-0"></span>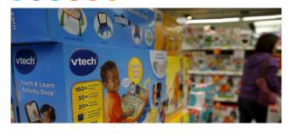

#### proofpoint?

Jan 16, 2014

Proofpoint Uncovers Internet of Things (IoT) Cyberattack

MORE THAN 750,000 PHISHING AND SPAM EMAILS LAUNCHED FROM "THINGBOTS" INCLUDING TELEVISIONS, FRIDGE ED

Top

Hackers Remotely Kill a Jeep on the Highway-With Me in It

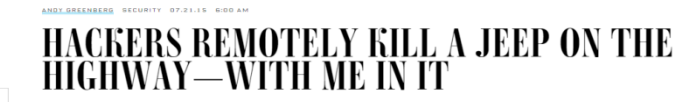

**ENTERTAINMENT** 

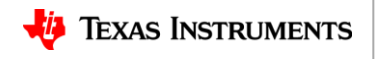

**SCIENCE** 

### **Security Threats** Exposure points: •Network access •Wired network •Wireless interface •Direct physical access •Memory storage  $\left| \frac{1}{2} \right|$  $\left| \frac{1}{2} \right|$ •JTAG Network Wireless tap sniffer JTAG accessMan in the middle Rogue AP External memory access

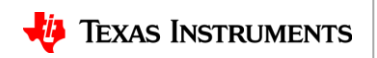

# **SimpleLink™ CC3220/CC3120 Security Measures**

**SimpleLink™ CC3220/CC3120** 

**Security**

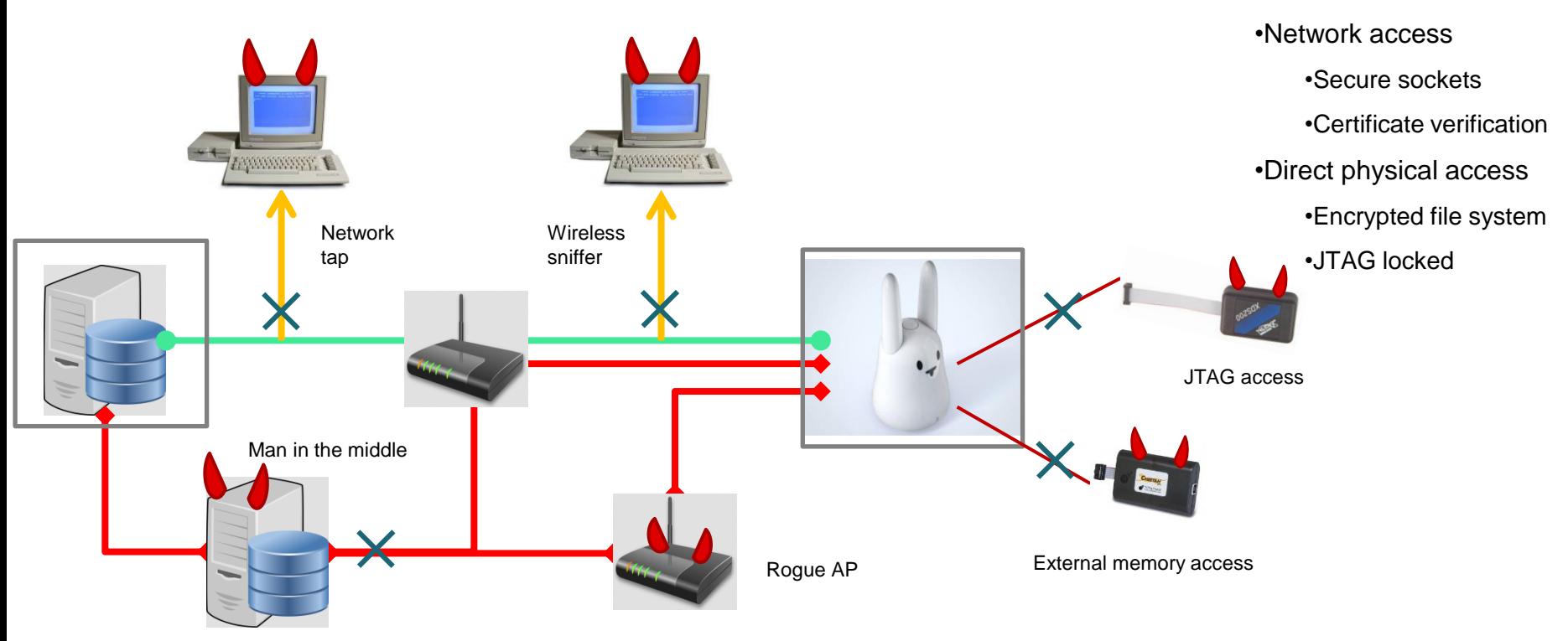

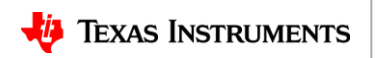

# **Built-in Wi-Fi and Internet Security**

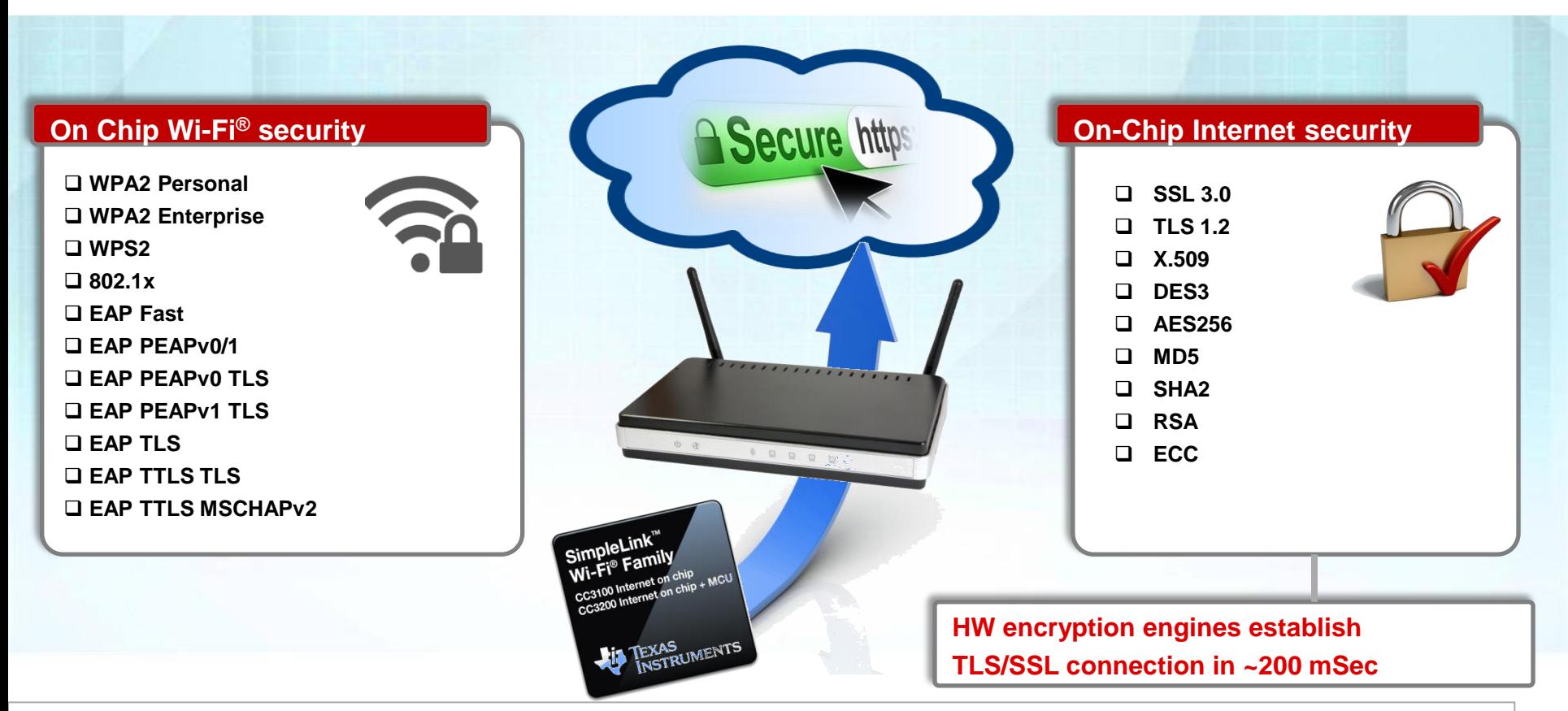

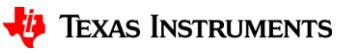

## **SimpleLink™ CC3220/CC3120 - Networking Security Extension**

• Add **SHA-2 384** based ciphers

### • Add **Galois/Counter Mode** (**GCM**) based ciphers

#### Gen1 Cipher Suites

- *SSL\_RSA\_WITH\_RC4\_128\_SHA*
- *SSL\_RSA\_WITH\_RC4\_128\_MD5*
- *TLS\_RSA\_WITH\_AES\_256\_CBC\_SHA*
- *TLS\_DHE\_RSA\_WITH\_AES\_256\_CBC\_SHA*
- *TLS\_ECDHE\_RSA\_WITH\_AES\_256\_CBC\_SHA*
- *TLS\_ECDHE\_RSA\_WITH\_RC4\_128\_SHA*
- *TLS\_RSA\_WITH\_AES\_128\_CBC\_SHA256*
- *TLS\_RSA\_WITH\_AES\_256\_CBC\_SHA256*
- *TLS\_ECDHE\_RSA\_WITH\_AES\_128\_CBC\_SHA256*
- *TLS\_ECDHE\_ECDSA\_WITH\_AES\_128\_CBC\_SHA256*

Gen2 Cipher Suites – *SSL\_RSA\_WITH\_RC4\_128\_SHA*  – *SSL\_RSA\_WITH\_RC4\_128\_MD5*  – *TLS\_RSA\_WITH\_AES\_256\_CBC\_SHA*  – *TLS\_DHE\_RSA\_WITH\_AES\_256\_CBC\_SHA*  – *TLS\_ECDHE\_RSA\_WITH\_AES\_256\_CBC\_SHA*  – *TLS\_ECDHE\_RSA\_WITH\_RC4\_128\_SHA*  – *TLS\_RSA\_WITH\_AES\_128\_CBC\_SHA256*  – *TLS\_RSA\_WITH\_AES\_256\_CBC\_SHA256*  – *TLS\_ECDHE\_RSA\_WITH\_AES\_128\_CBC\_SHA256*  – *TLS\_ECDHE\_ECDSA\_WITH\_AES\_128\_CBC\_SHA256*  – *TLS\_ECDHE\_ECDSA\_WITH\_AES\_128\_CBC\_SHA*  – *TLS\_ECDHE\_ECDSA\_WITH\_AES\_256\_CBC\_SHA*  – *TLS\_RSA\_WITH\_AES\_128\_GCM\_SHA256*  – *TLS\_RSA\_WITH\_AES\_256\_GCM\_SHA384*  – *TLS\_DHE\_RSA\_WITH\_AES\_128\_GCM\_SHA256*  – *TLS\_DHE\_RSA\_WITH\_AES\_256\_GCM\_SHA384*  – *TLS\_ECDHE\_RSA\_WITH\_AES\_128\_GCM\_SHA256*  – *TLS\_ECDHE\_RSA\_WITH\_AES\_256\_GCM\_SHA384 NEW*

- *TLS\_ECDHE\_ECDSA\_WITH\_AES\_128\_GCM\_SHA256*
- *TLS\_ECDHE\_ECDSA\_WITH\_AES\_256\_GCM\_SHA384*

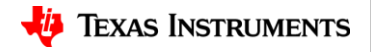

35

# **SimpleLink™ CC3220/CC3120 - Security Features**

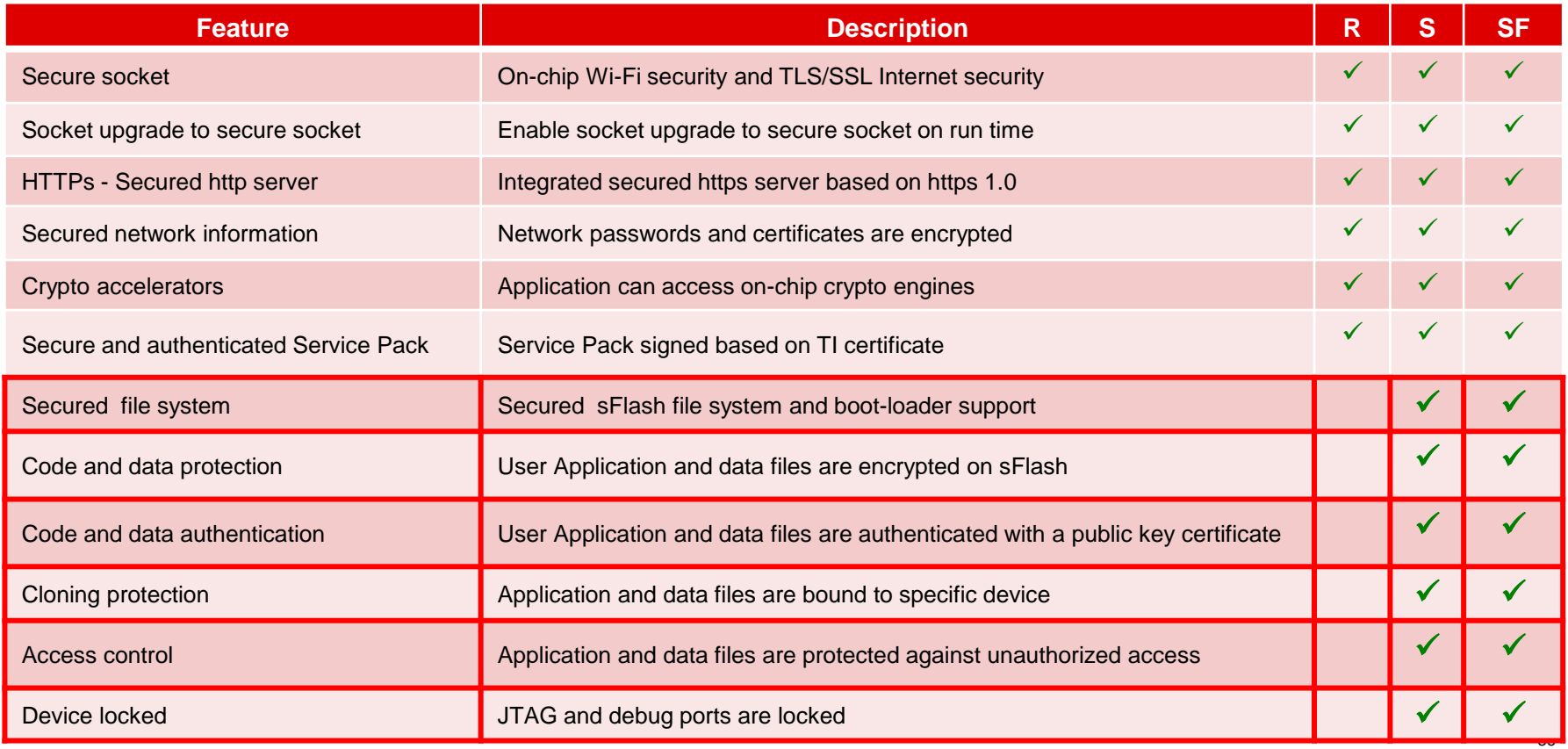

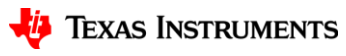

# **SimpleLink Gen. 2 Provisioning**

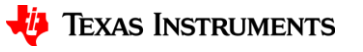

# **Most Flexible and Robust Provisioning**

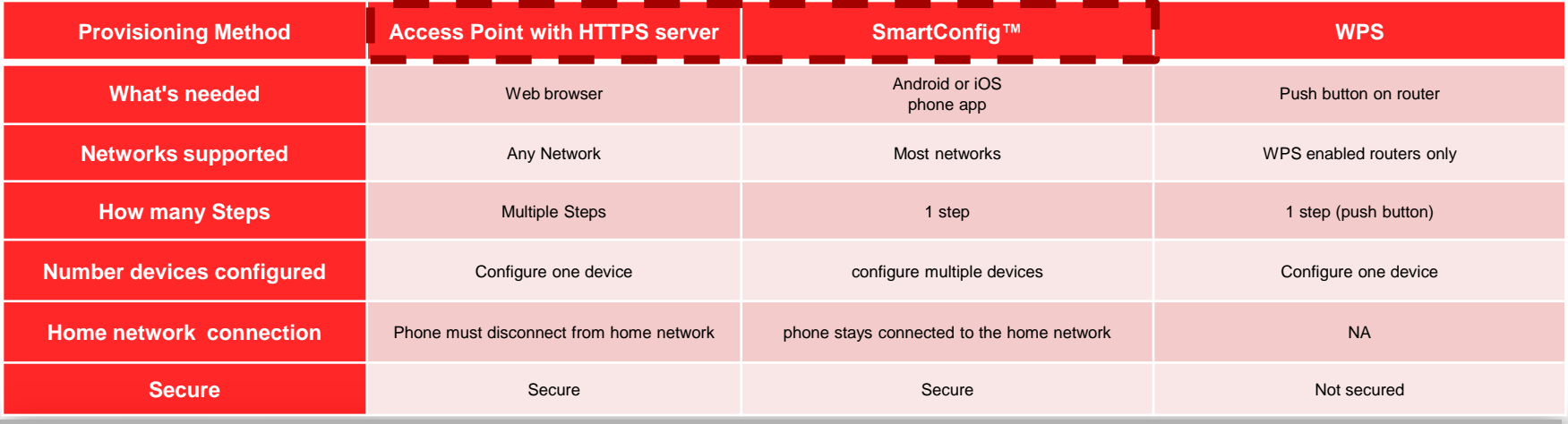

- Gen 2 improvements:
	- SmartConfig and Access Point operate simultaneously and based on user selection and configuration device capabilities
	- Access Point provisioning mode is now secured based on internal HTTPS server
	- More robust success/fail notification feedback to the user
	- Apple Wireless Accessory Configuration (WAC) support

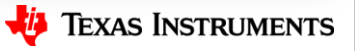

38

# **Provisioning Options**

- **Access Point (AP)**
	- The un-provisioned Wi-Fi device temporarily operates as an AP
	- AP provisioning requires a smartphone or tablet to connect via Wi-Fi to the temporary AP
	- The user can use the smartphone to transmit. the network information for the desired AP to the Wi-Fi device
- **Station Mode + SmartConfig (SC)**
	- SC is a TI proprietary provisioning method that uses a smartphone or tablet to broadcast network credentials to a TI Wi-Fi device
	- The SimpleLink Wi-Fi device operates as a station and scans for the SC data broadcasts
- **AP + SmartConfig (AP + SC)**
	- The SimpleLink Wi-Fi device is in AP role while simultaneously scanning for SC broadcasts
	- Users can either connect via AP or SC provisioning
	- **AP + SmartConfig + External Configuration**
		- In this mode the device is in AP role
		- Users can either connect via AP, SC, or an external configuration method managed at the host level (such as WAC—an Apple MFi licensed technology)
- **Wireless Protected Setup (WPS)**
	- Certain APs that support WPS allow devices to connect for a brief time period at the push of a button—not very secure

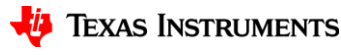

# **SmartConfig™ Improvements**

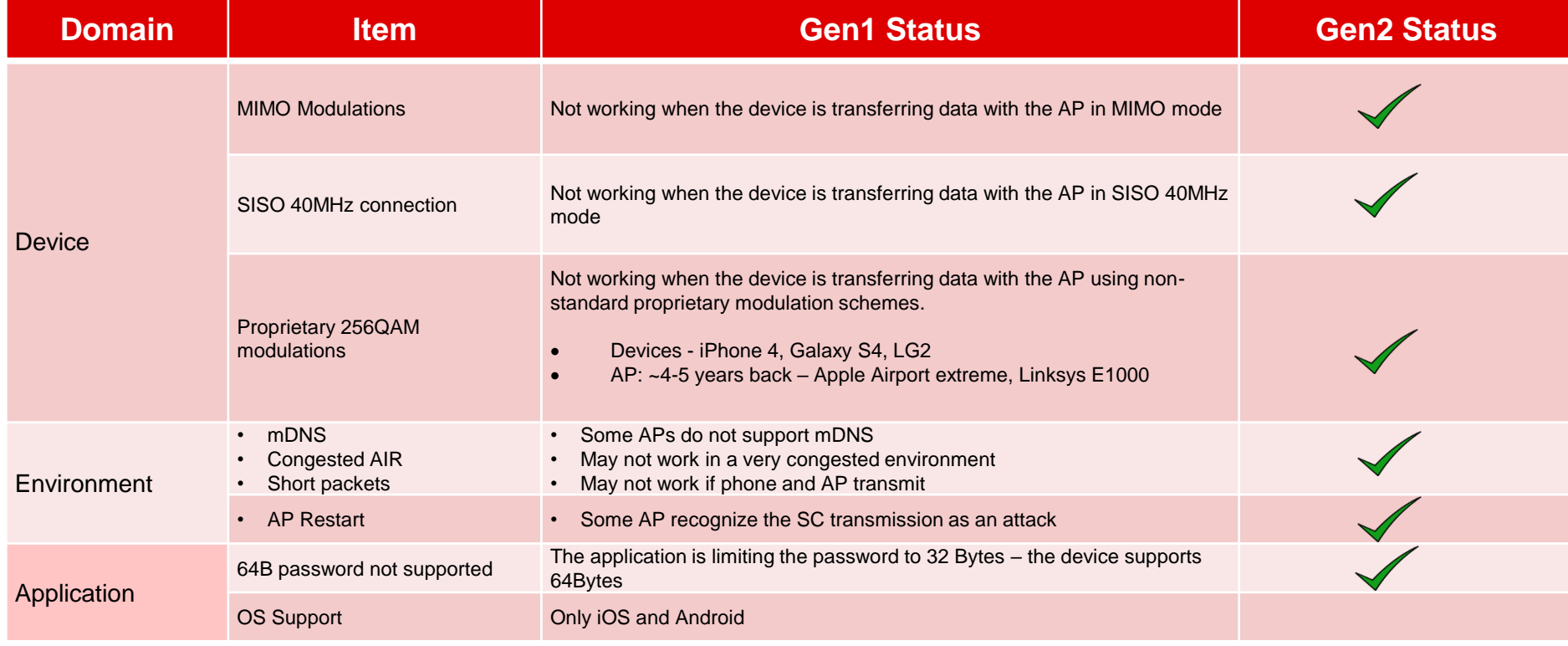

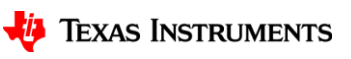

# **Over the Air Programming**

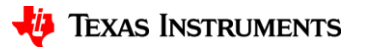

# **Over the Air Updating - Overview**

- Over the Air (OTA) programming allows for updating software via a network connection. This includes:
	- **SimpleLink Service Pack**
	- □ CC3200/CC3220 MCU application
	- Internet content (HTML, Java script)
	- **Configuration files, etc.**
- OTA is a critical feature needed by many end products, because it allows for:
	- In-the-field software upgrades
	- □ Bug fixes
	- Fast programming in assembly line
- We provide support for OTA
	- Necessary infrastructure for robust OTA
	- Code libraries and examples

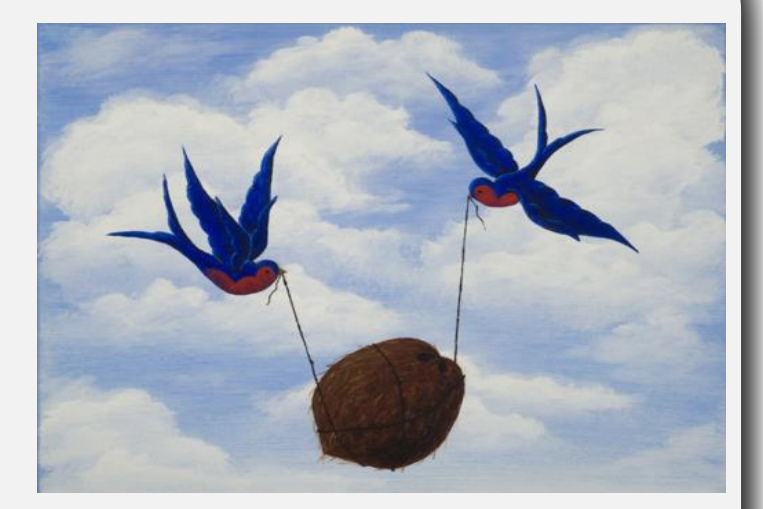

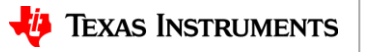

# **Over the Air Programming (OTA)**

- CC3220/CC3120 has the ability to use "**bundles**" to automatically enable reliable OTA for multiple files
- Bundles enable changes to the content to a group of files
- Can accept or reject the changes for all the files in the group at once. This is important because of the possible dependencies between files
- The bundle is used by the OTA process which downloads a group of files and needs the ability to first test the files and then to accept or reject the downloaded content

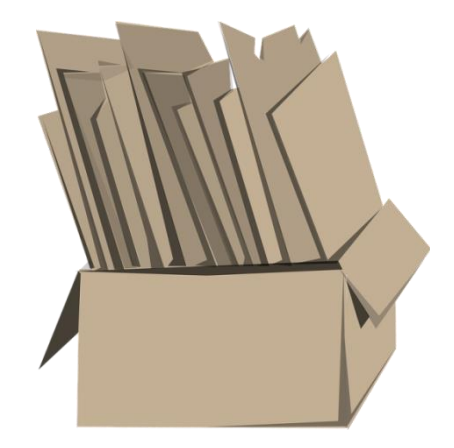

**(bundle)**

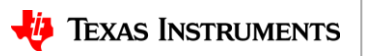

## **CC3220 OTA with Bundles**

After a new bundle is downloaded, the bundles state is changed to "**STARTED**".

> Upon reboot, the bundle state changes to "**PENDING\_COMMIT**". Reading the file in the bundle will show the new copies.

> > The Application must test the files for validity, and call API to either commit or rollback

> > > After commit or reboot the bundle state changes to "**STOPPED**". If commit was successfully called, the new version of bundle of files will be active. Otherwise the old ones will remain active.

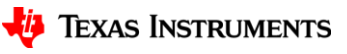

# **HomeKit Support**

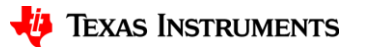

## **HomeKit**

- **HomeKit** is a framework for communicating with and controlling connected accessories in the home environment.
- It defines a *HomeKit Accessory Protocol*  (HAP) over an IP network
- Controller (iOS device) and an accessory can communicate directly via the local network or the cloud
- We have developed a library for using the HAP, with proven ability to pass HomeKit certification.

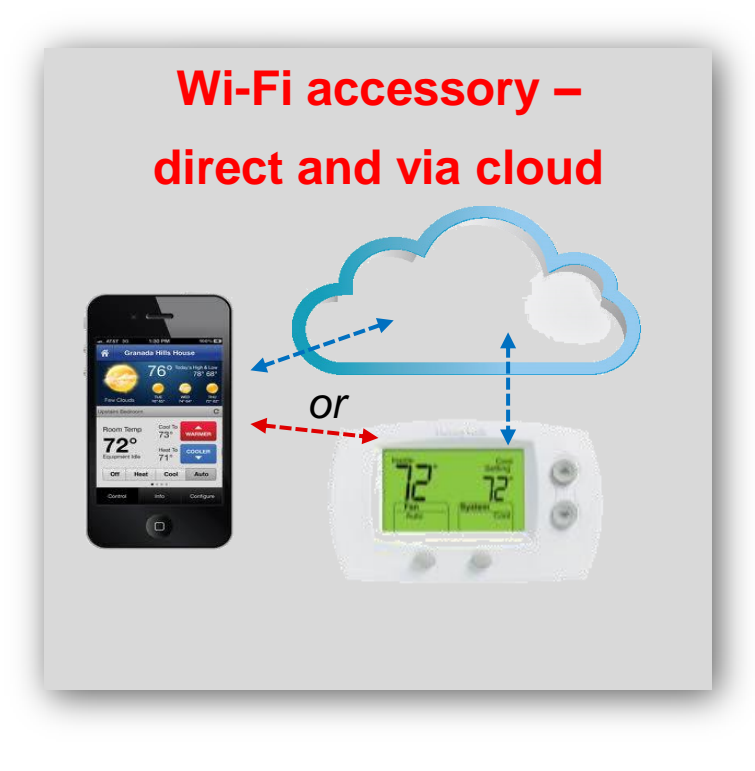

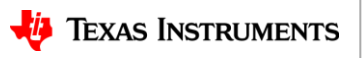

# **HomeKit Development Support**

- HomeKit library was developed for the CC3220
	- HomeKit library can technically run on the CC3220S/R but use of CC3220SF is recommended for almost all applications due to memory constraints
- Developer must be verified MFi licensee to receive our software
	- They must download through **[mySecure](https://www.ti.com/securesoftware/docs/securesoftware.tsp) [Software](https://www.ti.com/securesoftware/docs/securesoftware.tsp)**
- User Guide for Blink example
	- Control an LED on the Launchpad via mobile app

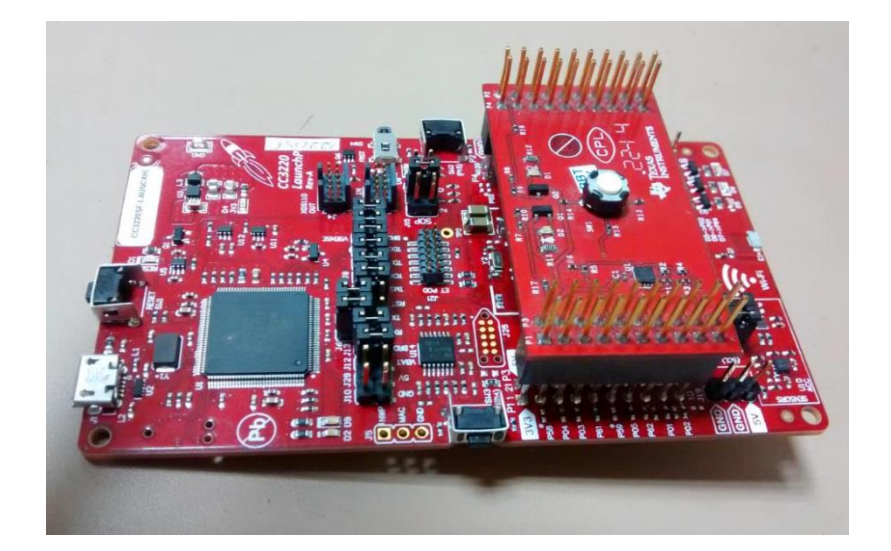

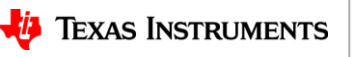

# **Uniflash/Image Creator**

- Programming method based entirely on "gang image" creation
	- Entire contents of serial flash is flashed at once
	- An image is not the final contents of the serial flash
	- The SimpleLink device converts the image into the filesystem and files upon boot when it detects the presence of a gang image
	- MCU program, user files, etc.
	- Service pack
	- Default configurations
		- Country code
		- Device role (STA/AP/P2P)
		- TX power
- SPI programming more suitable for mass production than UART-based mechanism
	- SPI programmer connected directly to lines of serial flash
	- Provisions on board layout needed
	- Serial flash manufacturer may be able to pre-program devices
	- Faster process
	- Parallelism

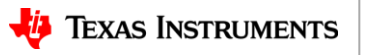

# **Image Creator**

- Image Creator Tool is used to create gang images
- Image Creator Tool can also be used to flash gang image to device
	- Uses UART interface

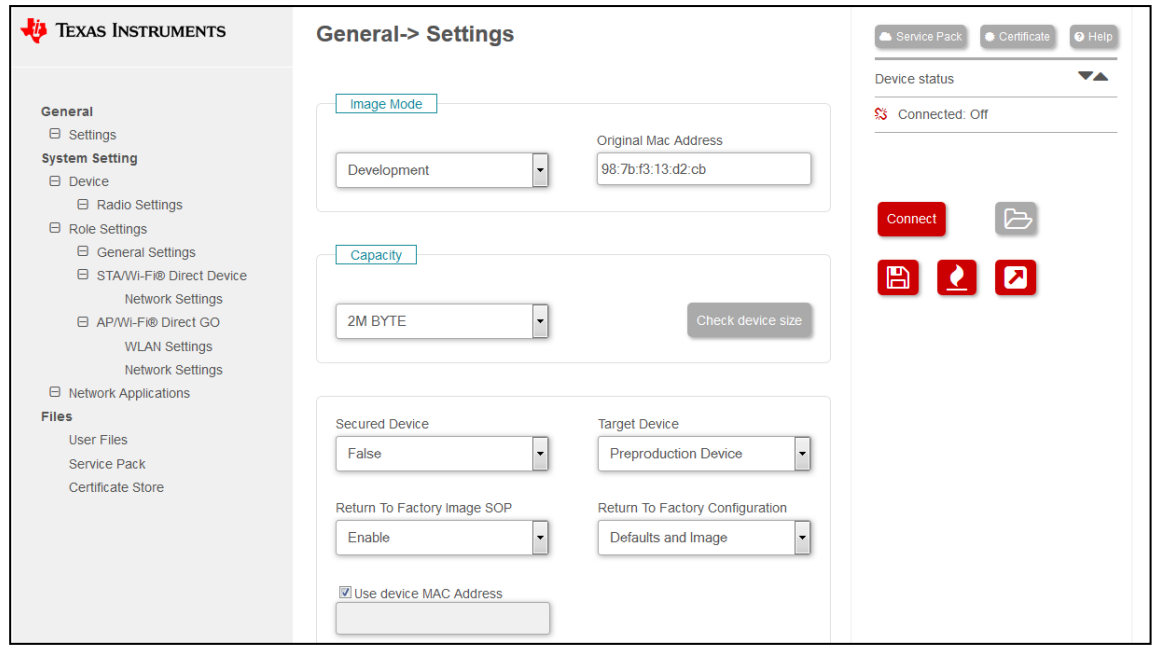

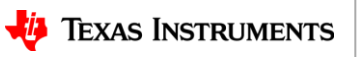

# **SimpleLink Gen. 2 Development Boards**

- CC3220 Launchpad
	- Chip antenna
	- 40-pin TI Launchpad standardized connectors
	- 2 x GPIO Pushbuttons
	- 3 x GPIO LEDs
	- I2C Temperature sensor
	- I2C 3-axis Accelerometer
- CC3120 Boosterpack
	- Chip antenna
	- 40-pin TI Launchpad standardized connectors

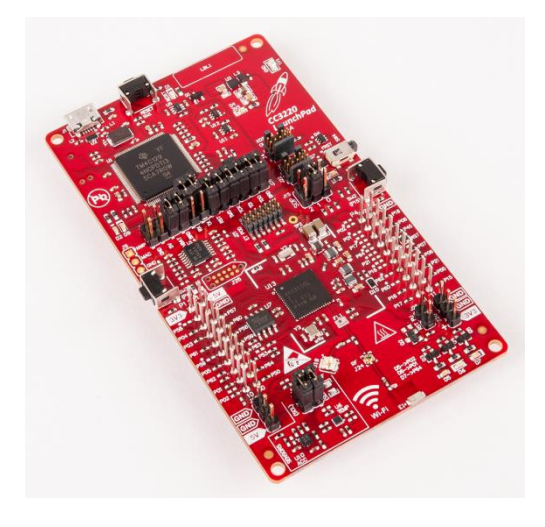

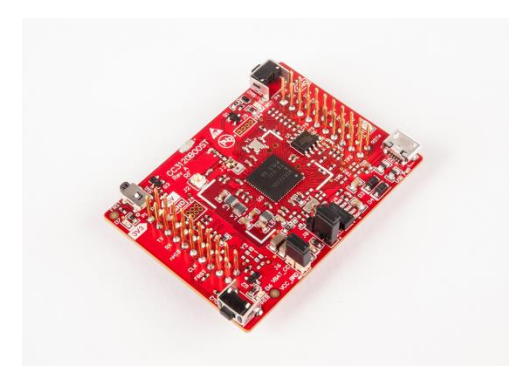

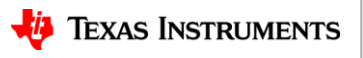

# **SimpleLink CC3220 Launchpad**

- 32 Mbit serial flash
- Header for direct serial flash programming through SPI
- Factory restore button
- XDS110-based JTAG emulation with serial port for flash programming
- U.FL connector for external antenna
- Jumper for measuring power consumption

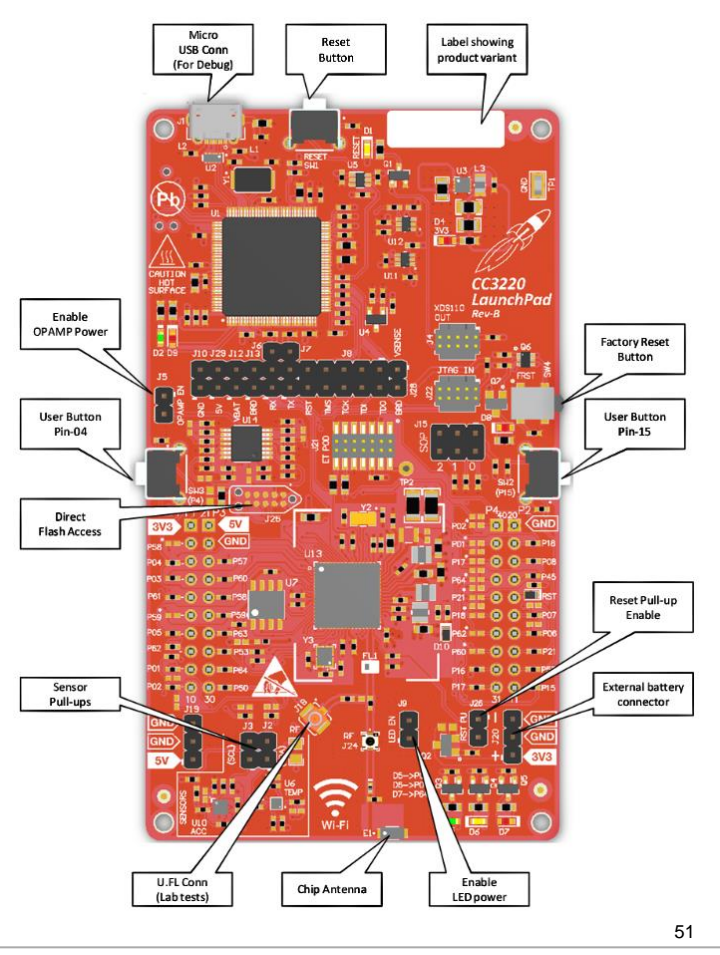

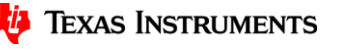

# **SimpleLink CC3120 Boosterpack**

- 16 Mbit serial flash
- Factory restore button
- U.FL connector for external antenna
- Power from onboard LDO using USB or 3.3 V from MCU **LaunchPad**
- Jumper for measuring power consumption

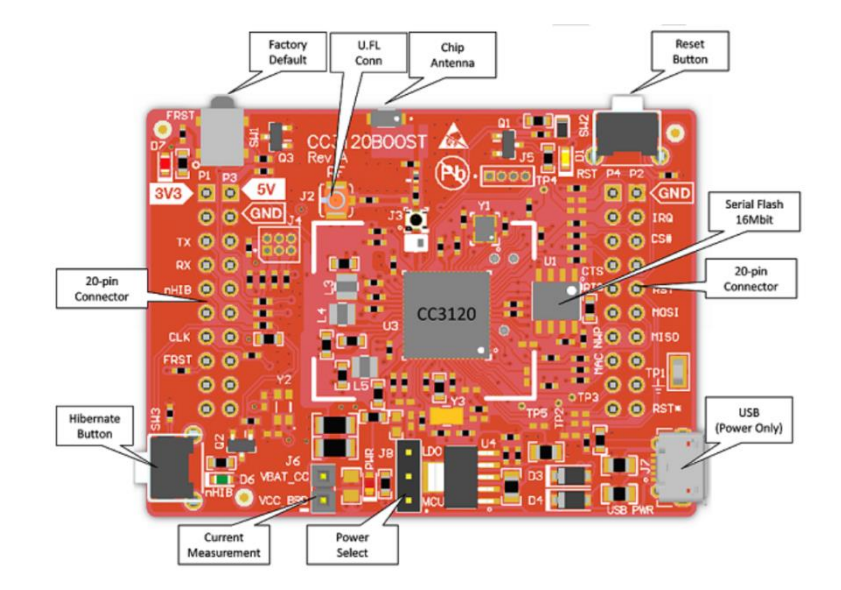

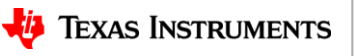

# **SimpleLink™ Academy**

- Online self-paced training modules
- Covers wide variety of topics
	- Wi-Fi specific concepts
	- TI RTOS
	- TI Drivers
- Updated quarterly to ensure accuracy

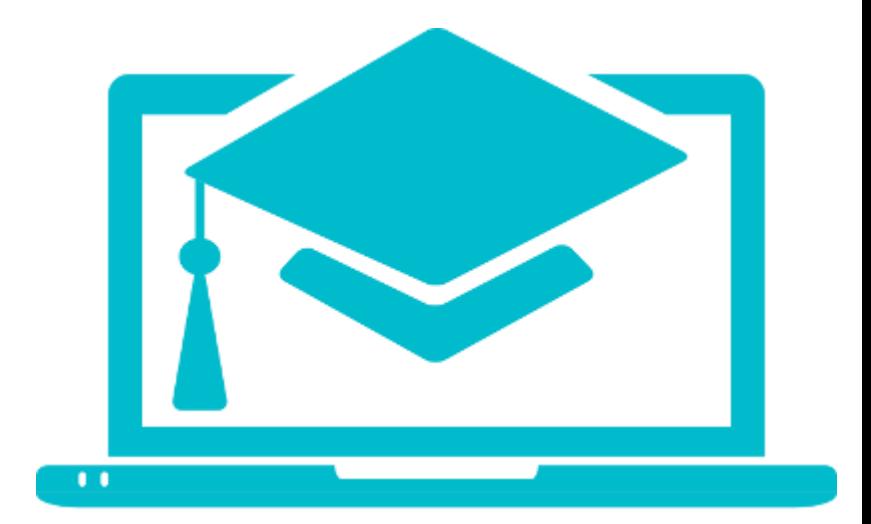

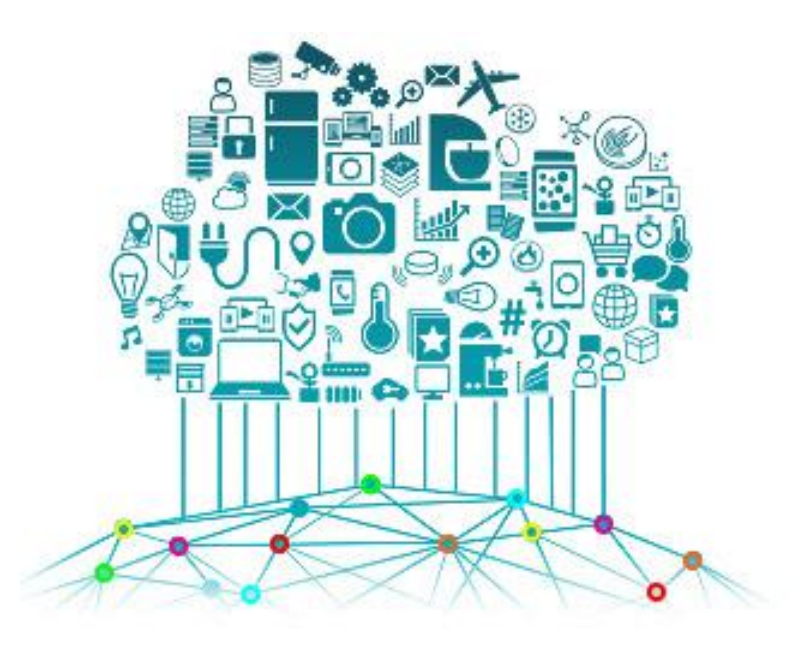

• [http://www.ti.com/wireless-connectivity/simplelink-solutions/wi](http://www.ti.com/wireless-connectivity/simplelink-solutions/wi-fi/overview/overview.html)[fi/overview/overview.html](http://www.ti.com/wireless-connectivity/simplelink-solutions/wi-fi/overview/overview.html)

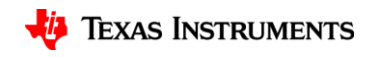